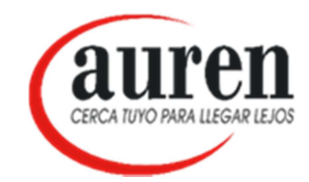

## MEMO RG 4132- E

Aumento de controles de la AFIP sobre la emisión de comprobantes de los Responsables Inscriptos. Sanciones con Comprobantes clase M.

A partir del 01/10/2017 entra en vigencia la Resolución G 4132- E la cual establece un régimen de control sistémico y periódico sobre la emisión de comprobantes de los Responsables inscriptos.

La AFIP controlará:

- 1. Relación de montos de facturación personal declarado/ actividad/es declarada/s.
- 2. Relación montos de facturación/ acreditaciones bancarias.
- 3. Relación montos de facturación/bienes registrables.
- 4. Relación montos de facturación/pagos de impuestos realizados.
- 5. Calificación asignada por el sistema informático denominado "Sistema de Perfil de Riesgo (SIPER)".
- 6. Información de terceros.
- 7. Falta de presentación de declaraciones juradas determinativas.
- 8. Falta de presentación del régimen informativo de compras y ventas establecido por la resolución general 3685.
- 9. Relación inconsistente entre el débito fiscal y el crédito fiscal del impuesto al valor agregado.
- 10. Diferencias relevantes entre el débito fiscal declarado en el impuesto al valor agregado y débito fiscal facturado en forma electrónica.
- 11. Inconsistencias en el/los domicilio/s declarado/s.
- 12. Antigüedad como empleador.

Como resultado del control, el Fisco podrá autorizar a emitir exclusivamente comprobantes clase M cuando verifique:

- 1. Inconsistencias en la relación entre los montos facturados y la capacidad técnicoeconómica para realizar prestaciones de servicios y/o ventas de bienes
- 2. Irregularidades o incumplimientos vinculados a las obligaciones fiscales.

No serán alcanzados:

- 1. Cuando se solicite facturas B,
- 2. Cuando los contribuyentes que utilicen controladores fiscales.

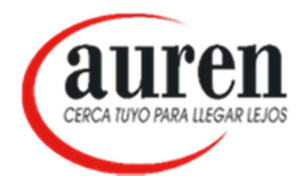

El resultado de las evaluaciones se comunicará mediante el servicio web "Regímenes de facturación y registración (REAR/ RECE/RFI)" o, en caso de que el contribuyente se encuentre adherido al Domicilio Fiscal Electrónico, se notificará por ese medio.

## En caso de modificarse la habilitación de la clase de comprobantes a emitir, los comprobantes de respaldos manuales deberán inutilizarse mediante la leyenda anulado.

Por último, informamos que existirá la posibilidad de manifestar la disconformidad y el reclamo se realizará via web a través del Servicio "Régimen de Facturación y Registración (REAR/ RECE/ RFI), menú "Habilitación de comprobantes", Opción "Disconformidad".